# パラメータ・セットアップキット

ご使用前には、必ずこのユーザーズマニュアルをお読みの上、本製品を正しくお使い下さい。 本製品は、ID-CAX.ID-CGX.ID-CRXの各種機能をパソコンから設定する為のパラメータ・セットアップキットです。

#### ■ 使用上の注意

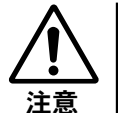

- 本製品は電子機器ですので落下しますと破損する場合があります。取り扱いには十分気を付けて下さい。 ● 直射日光の当たる場所、炎天下の車内、火のそばに放置しないで下さい。
- 油や水のかかる所では使わないでください。
- 今解、改造等をしないで下さい。

### ■ パラメータ・セットアップキット(内容物の確認)

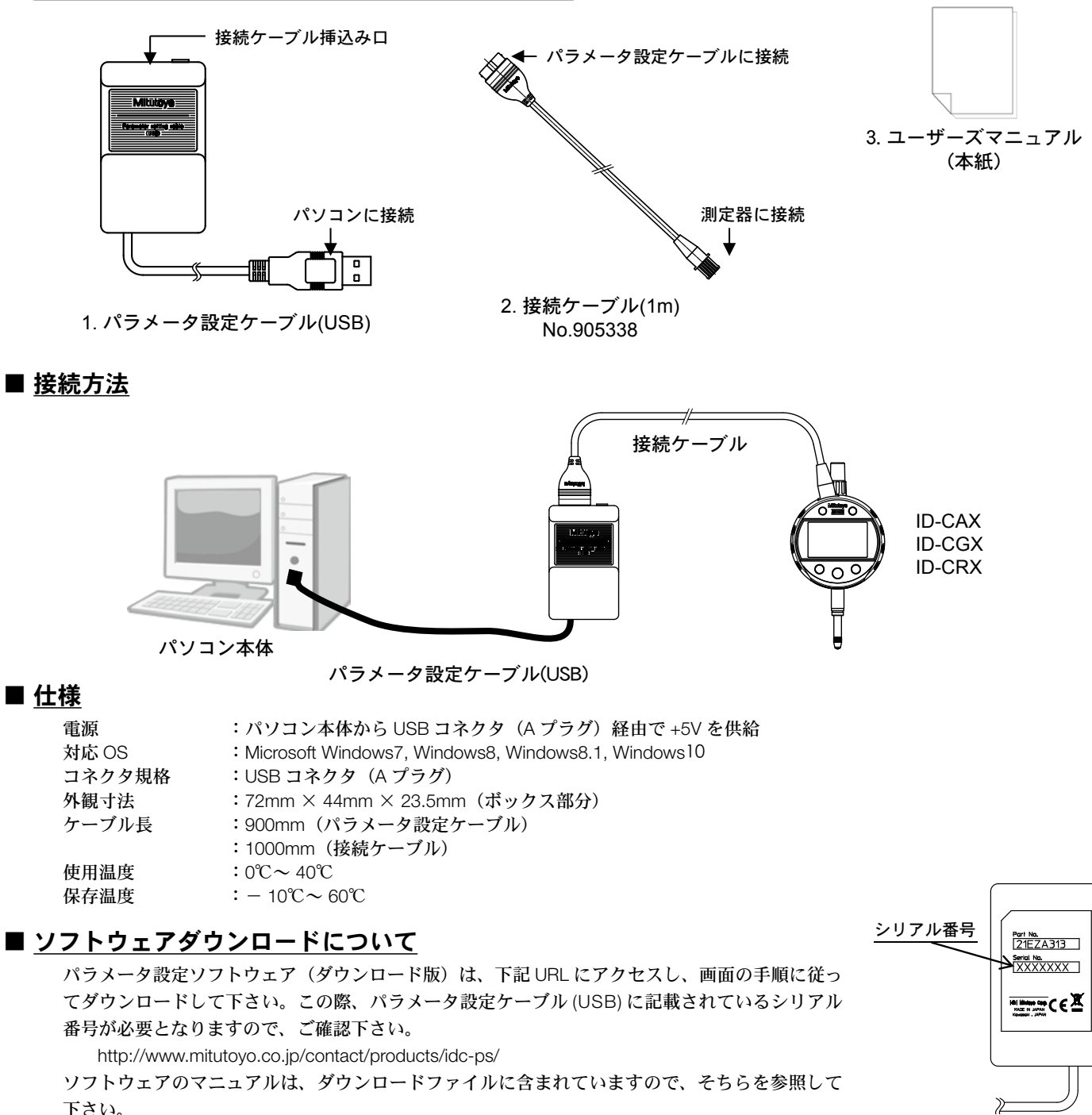

•この取扱説明書の著作権は(株)ミツトヨに帰属します。

- ・本書の内容の一部または全てを無断で複写・複製することは禁じられています。
- ・Microsoft 及び Windows は米国 Microsoft Corporation の米国およびその他の国における登録商標です。

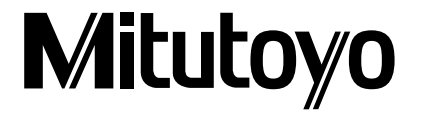

## **Parameter Setup Kit**

Be sure to read this user's manual thoroughly prior to use in order to properly operate this product. This product is a parameter setup kit for setting up various functions of Digimatic indicators. ID-CAX, ID-CGX and ID-CRX, from a personal computer.

### ■ Precautions for Use

- CAUTION
- This product is an electronic device that may be damaged due to a drop impact. Exercise due care in handling.
- . Do not leave this kit at sites where it is subject to direct sunlight, in a sun-heated car or near the fire.
- Do not use this kit at sites where it is exposed to oil or water.
- . Do not disassemble or modify any part of this kit.

### ■ Parameter Setup Kit (Check the contents in the package.)

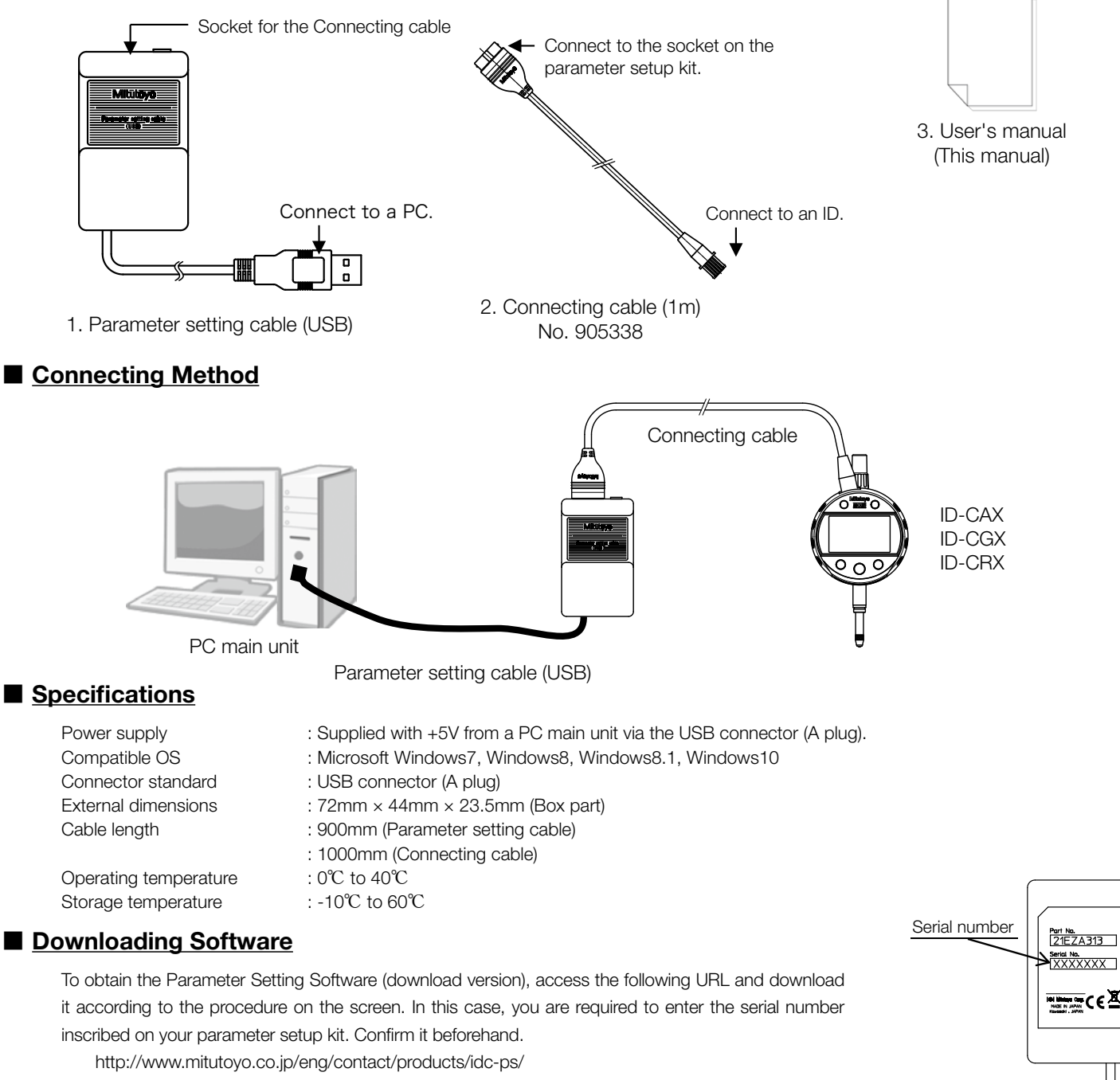

The software manual is contained in the download file. Refer to the manual for details about the software.

- . The copyright of this user's manual belongs to Mitutoyo Corporation.
- . This manual may not be copied or reproduced in part or in whole in any form without written permission from Mitutoyo Corporation.
- . Microsoft and Windows are registered trademarks of Microsoft Corporation in USA and all other countries.

**Mitutoyo Corporation** 20-1, Sakado 1-Chome, Takatsu-ku, Kawasaki-shi, Kanagawa 213-8533, Japan

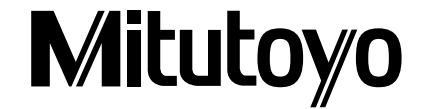

For the EU Directive, Authorized representative and importer in the EU: Mitutovo Europe GmbH Borsigstrasse 8-10, 41469 Neuss, Germany